## 基于 SQLite 的二次封装方法在车载导航 系统中的应用

Application of Secondary Encapsulating Methods Based on SQLite in the Vehicle Navigation System

陈和平 (武汉科技大学 信息科学与工程学院 湖北 武汉 430081) 岑冬梅 张剑波 (中国地质大学 信息工程学院 湖北 武汉 430074)

要: 嵌入式数据库 SQLite 是一个基于磁盘文件系统的关系数据库,具有占用内存小、速度快、效率高及可移 摏 植等特点,非常适合于硬件资源有限的嵌入式系统。本文介绍了 SQLite 的特点,详细分析了 SQLite 的体 系结构、工作机制和内部结构、并针对作者所开发的基于ARM-Windows CF 平台的车载导航系统、重点 叙述了如何采用 SQLite 将海量地图数据予以适当的抽象和二次封装,以降低软件开发复杂度的方法。

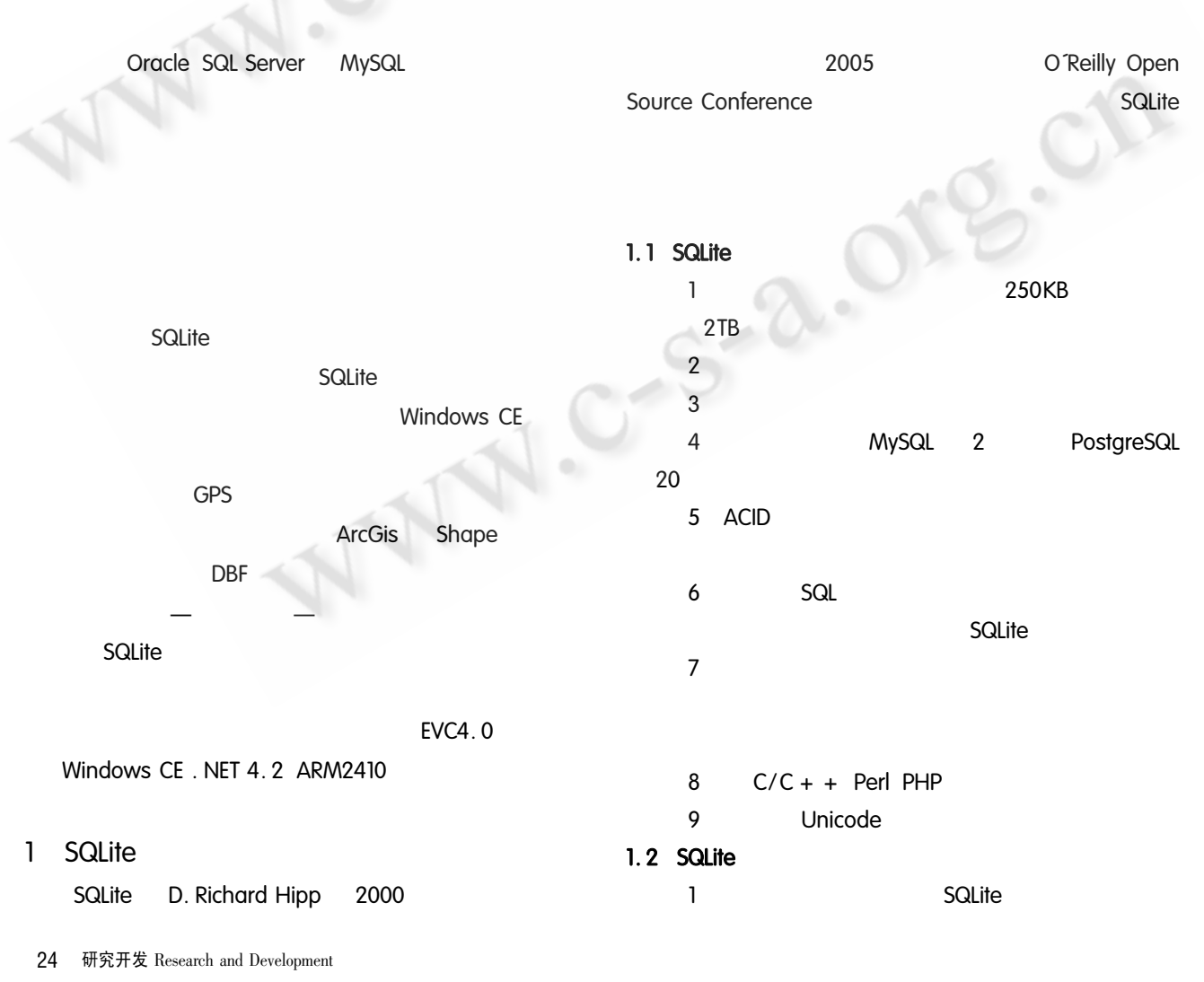

关键词: 嵌入式数据库 SQLite 封装 车载导航系统

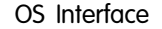

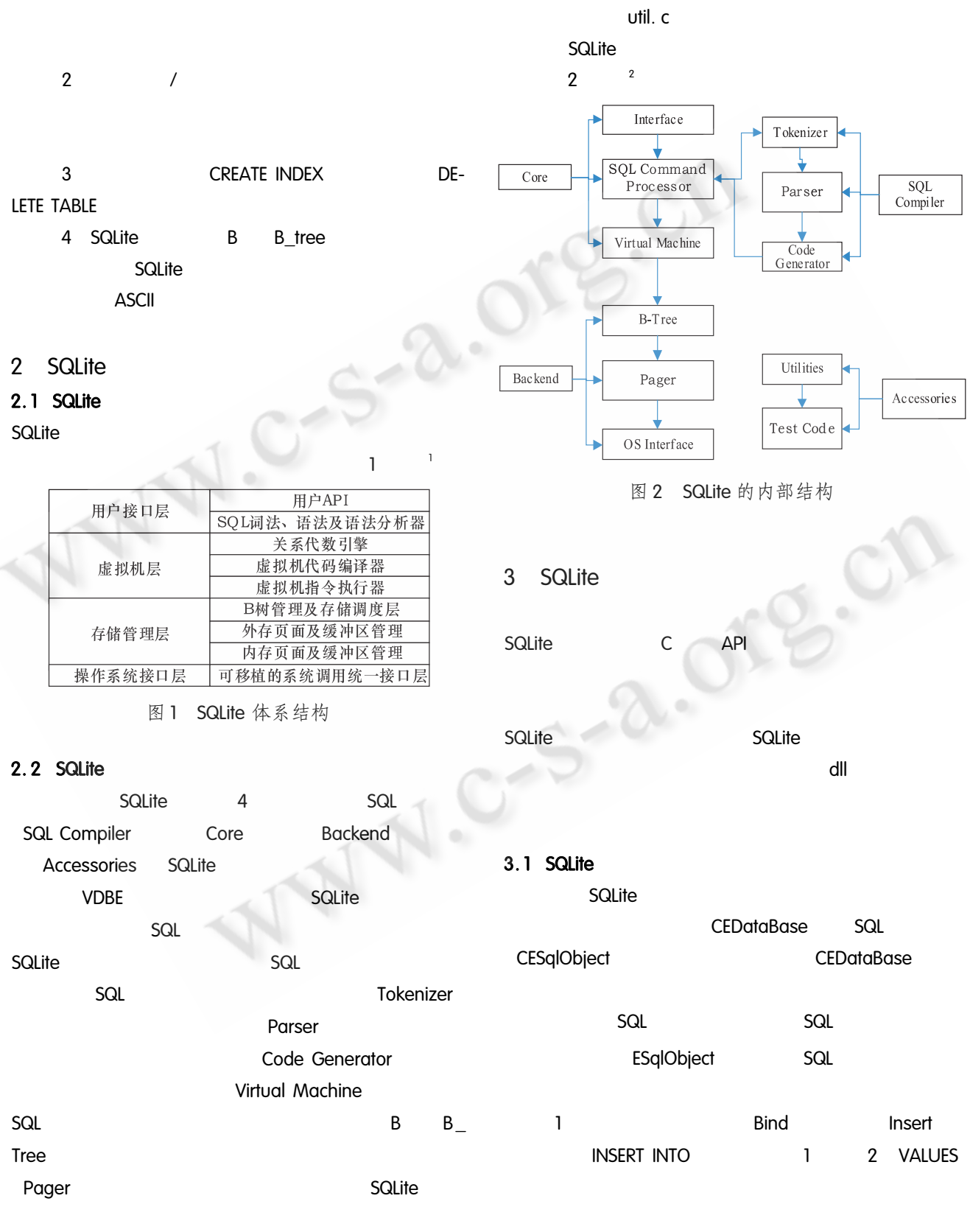

Research and Development 研究开发 25

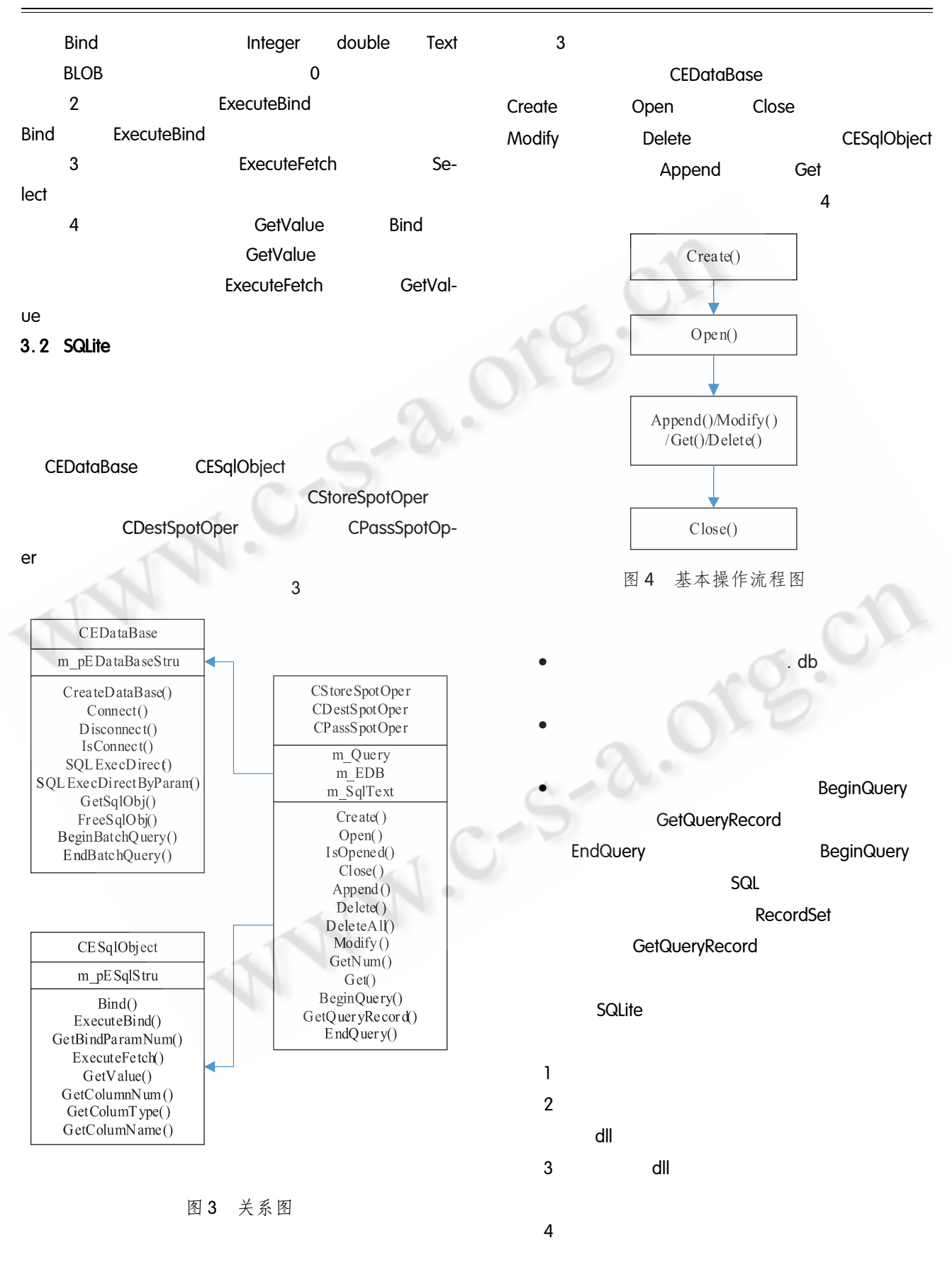

26 研究开发 Research and Development

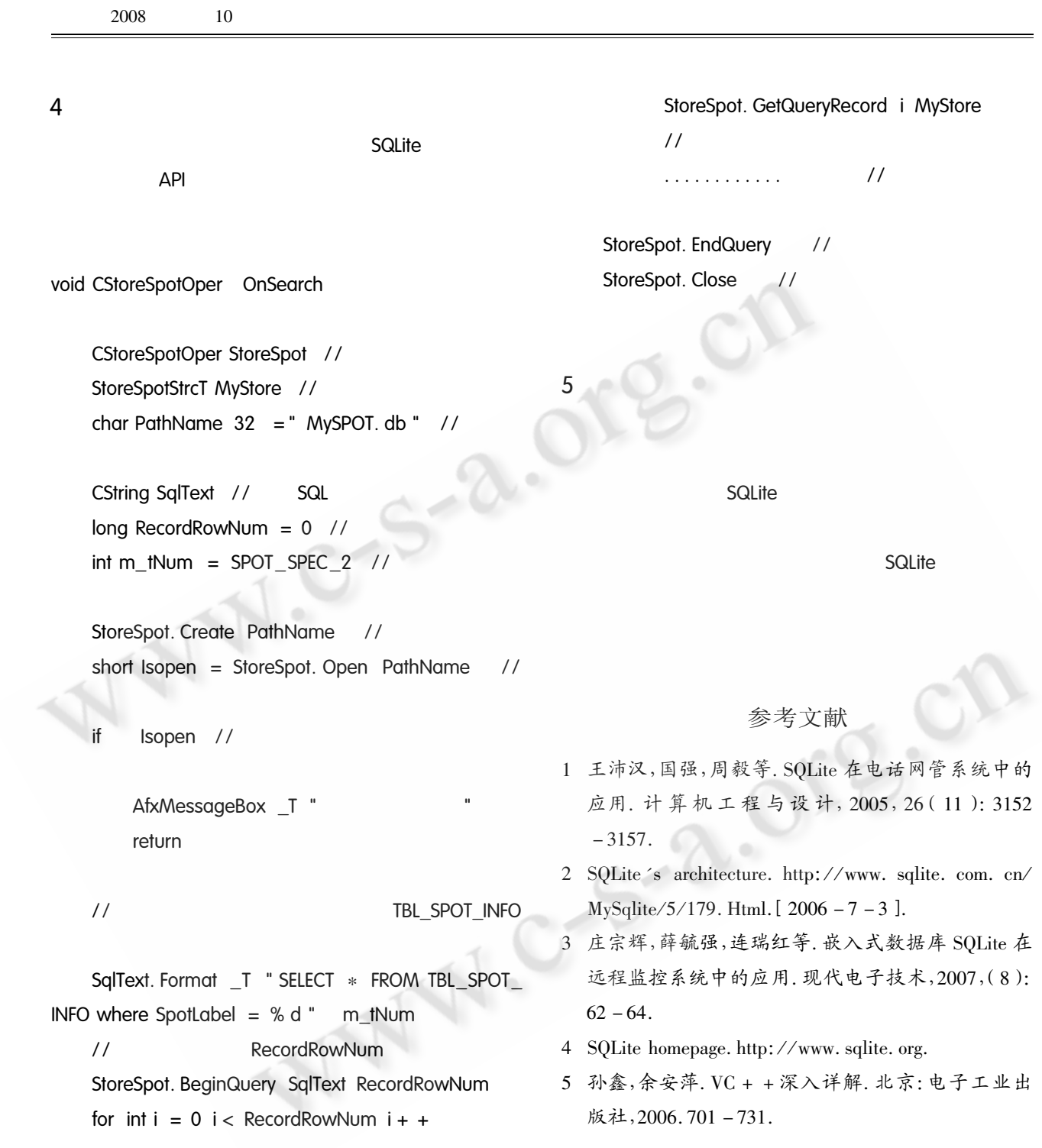